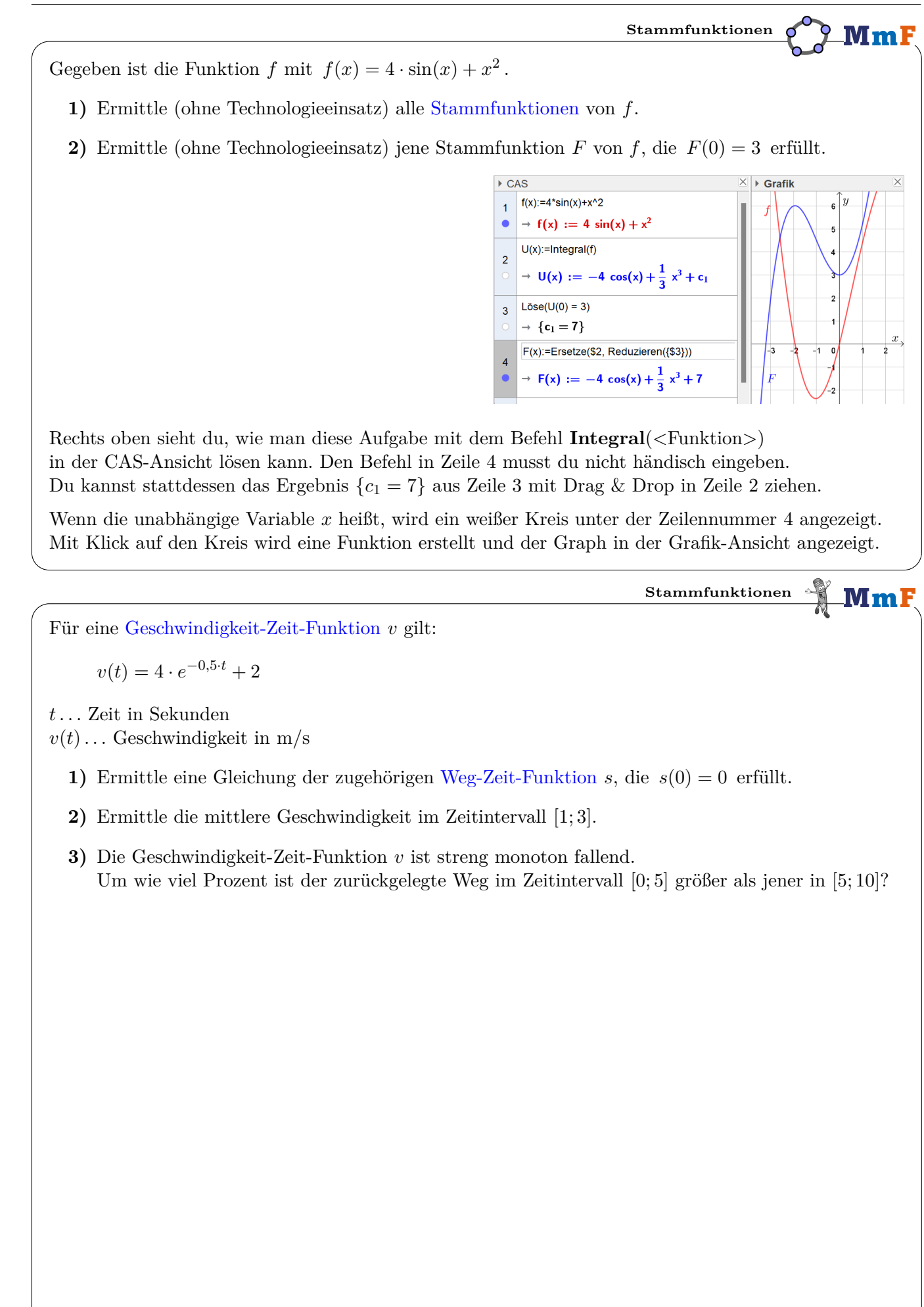

 $t$  in Sekunden

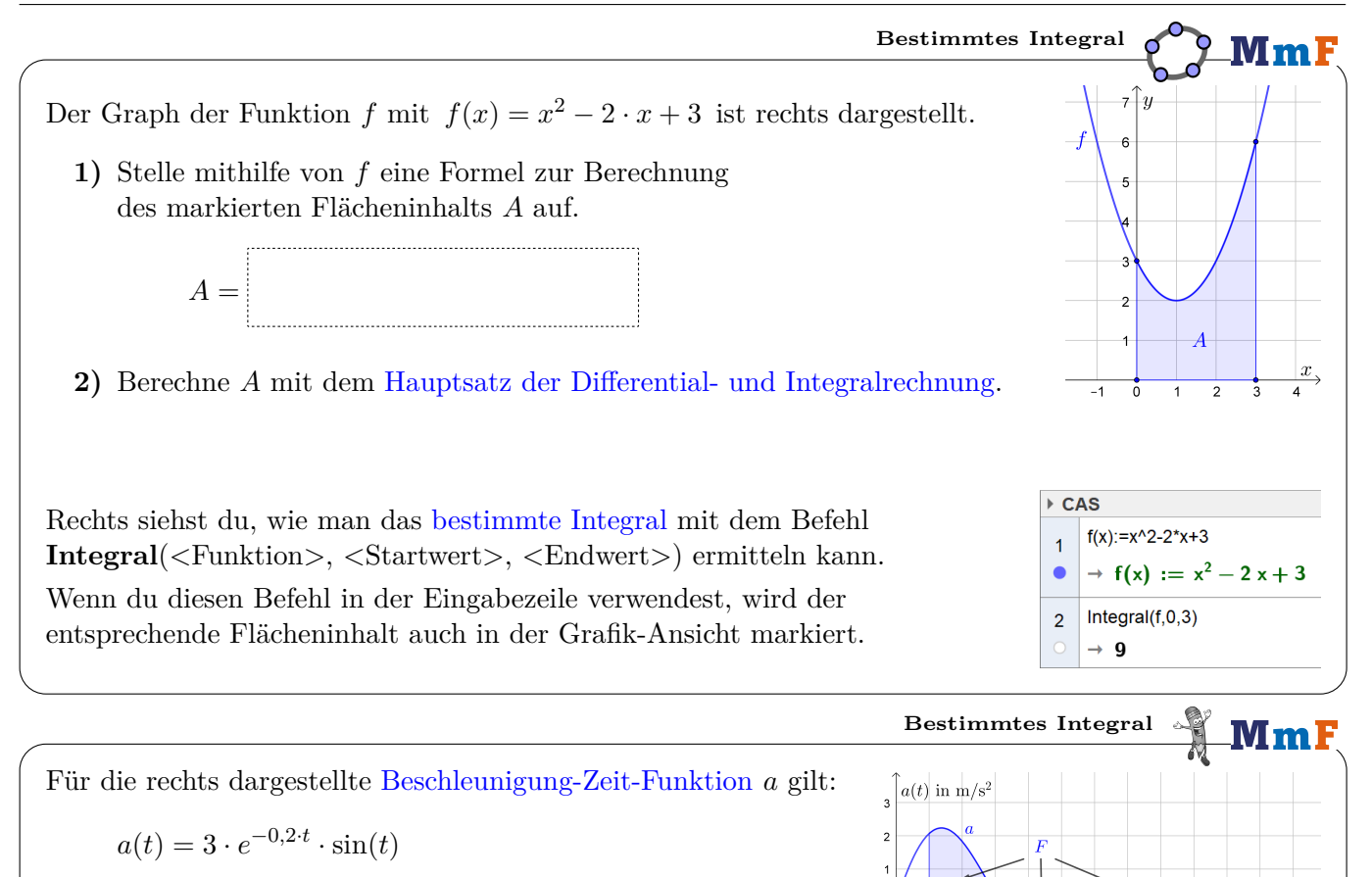

- *t . . .* Zeit in Sekunden
- $a(t) \dots$  Beschleunigung in m/s<sup>2</sup>

**1)** Ermittle den markierten [orientierten Flächeninhalt](http://mmf.univie.ac.at/fileadmin/user_upload/p_mathematikmachtfreunde/Materialien/AB-Bestimmtes_Integral.pdf) *F*. Welche Einheit hat das Ergebnis?

Aus dem Hauptsatz der Differential- und Integralrechnung folgt:

$$
F = \int_1^8 \underbrace{a(t)}_{=v'(t)} dt = v(t) \Big|_1^8 = v(8) - v(1)
$$

**2)** Welche Bedeutung hat der Wert von *F* also für die Geschwindigkeit?

**3)** Die Anfangsgeschwindigkeit beträgt  $v(0) = 4 \text{ m/s}$ . Ermittle den zurückgelegten Weg im Zeitintervall [3; 7].

MmF

**[Allgemeine Sinusfunktion](http://mmf.univie.ac.at/fileadmin/user_upload/p_mathematikmachtfreunde/Materialien/AB-Graphen_der_Winkelfunktionen.pdf)** M m Für die rechts dargestellte Funktion *f* gilt:  $f(x) = 2 \cdot \sin \left( \frac{\pi}{2} \right)$  $\left(\frac{\pi}{3} \cdot x\right)$ Im Intervall [0; 6] schließt der Graph mit der *x*-Achse eine Fläche mit Inhalt *A* ein. **1)** Trage Zahlen richtig in die Kästchen ein. i)  $\int_0^6$  $f(x) dx =$ **iii**)  $A = 2 \cdot \lim_{x \to 0^+} f(x) dx$  **iii**)  $A = \lim_{x \to 0^+} |f(x)| dx$ 0 **2)** Ermittle *A*. |*f*(*x*)| kannst du im CAS entweder mit den senkrechten [Betragsstrichen](http://mmf.univie.ac.at/fileadmin/user_upload/p_mathematikmachtfreunde/Materialien/AB-Ganze_Zahlen.pdf) oder mit **abs**(*f*(*x*)) eingeben. **[Zwischenfläche](http://mmf.univie.ac.at/fileadmin/user_upload/p_mathematikmachtfreunde/Materialien/AB-Flaecheninhalte_zwischen_Funktionsgraphen.pdf)**  $MmF$ Für die rechts dargestellten Funktionen *f* und *g* gilt:  $\overline{\overline{u}}$  $f(x) = -5 \cdot x^2 + 35 \cdot x$  $g(x) = 3 \cdot x^3 - 35 \cdot x^2 + 98 \cdot x$  $\overline{x}_{\rightarrow}$ Die beiden markierten Flächen haben zusammen den Inhalt *A*. **1)** Ermittle die Schnittstellen  $s_1 = \begin{bmatrix} s_2 = \end{bmatrix}$  und  $s_3 = \begin{bmatrix} s_1 = \end{bmatrix}$ . **2)** Trage Zahlen richtig in die Kästchen ein. **i**)  $A = \int_{\mathbb{R}^m}^{\mathbb{R}^m} [g(x) - f(x)] \, dx + \int_{\mathbb{R}^m}^{\mathbb{R}^m} [f(x) - g(x)] \, dx$  **ii**)  $A = \int_{\mathbb{R}^m}^{\mathbb{R}^m} |f(x) - g(x)| \, dx$ Links unten siehst du 3 Möglichkeiten, um den Flächeninhalt *A* im CAS zu ermitteln. Verwendest du den Befehl **IntegralZwischen**(<Funktion>, <Funktion>, <Startwert>, <Endwert>) in der Eingabezeile, wird die entsprechende Zwischenfläche auch in der Grafik-Ansicht markiert. ▶ CAS  $f(x) = -5*x^2 + 35*x$  $\overline{1}$  $\rightarrow f(x) := -5x^2 + 35x$  $g(x) := 3*x^{x}3-35*x^{x}2+98*x$  $\overline{2}$  $\rightarrow g(x) := 3x^3 - 35x^2 + 98x$ Die beiden markierten Flächen haben also  $Löse(f(x)=g(x))$  $\overline{3}$  $\rightarrow \{x = 0, x = 3, x = 7\}$ zusammen den Flächeninhalt  $A =$ . Integral(g-f.0.3)+Integral(f-g.3.7)  $\overline{4}$  $\approx$  234.25 IntegralZwischen(g,f,0,3) + IntegralZwischen(f,g,3,7)  $\overline{5}$  $\approx 234.25$ 

Integral(|f-g|,0,7)

 $\approx 234.25$ 

 $6\overline{6}$